**Adobe Photoshop 2021 (Version 22.3) Crack File Only Free Latest**

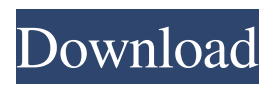

**Adobe Photoshop 2021 (Version 22.3) Crack Product Key Full**

Adobe Illustrator Illustrator is a vector graphics program that is very powerful. It's used by artists, illustrators, graphic designers, and corporate/commercial clients. It makes digital stamps, including those that are used in print-ondemand (POD) services. (It's kind of like a template and a printer, don't you think?) You can alter the appearance of shapes, create paths

that can be manipulated and edited, and work with text to customize graphic design (see Chapter 7 for details on these aspects of Illustrator). Illustrator uses a raster graphics system that has vector graphics. You can use the pen tool to manipulate shapes and do so much more in this program than with other similar vector programs. Adobe has promoted this imageediting application for a very long time, long before Photoshop. (Duh.) It has a number of additional features, including a text tool, color palettes, and amazing file-editing features. \* \*\*Word:\*\* See Chapter 13 for information on

this editing program's keyboard shortcuts and features. \* \*\*Paint Shop Pro:\*\* See Chapter 8 for

information on this editing program's keyboard shortcuts and features. ## Basic Image Editing Tools In this section, we introduce the tools that you find in all the programs we discuss and recommend as tools for basic image editing. These tools are more widely available in one program over another. However, the following tools can work as you manipulate images in each program.

**Adobe Photoshop 2021 (Version 22.3) Crack Serial Number Full Torrent**

While Photoshop is a powerful and popular photo editing software, the program can also be utilized for several other purposes. Adobe Photoshop CC can be used to edit videos and audio as well as adjust the colours and contrast of photographs. Adobe Photoshop CC is faster and more powerful than Photoshop Elements. However, Photoshop Elements is a bit cheaper and easier to use. If you don't want to spend a fortune on a software, then you should get Photoshop Elements as it has more features than Photoshop. However, if you are planning to purchase

Photoshop CC, it will be better and more efficient for you. Adobe Photoshop CC Tutorial for Beginners Tutorial Features: Getting Started Organizing Images Basic Editing Techniques Designing Graphics Video Editing Using Paint Brush Creating Textures Other Useful Photoshop CC Features Download Adobe Photoshop CC Photoshop CC is a professional image editing software. It is the most reliable and popular photo editing software. Adobe Photoshop CC is used for most of the photo editing tasks. There are different types of Photoshop CC and they are known

as the following: Photoshop Photoshop CC Photoshop CS6 Photoshop CS6 Extended Photoshop CC 2017 Photoshop CC 2017 Elements Photoshop CC 2019 Photoshop CC 2019 Design Photoshop CC + Adobe Photoshop CC Elements Adobe Photoshop CC and Adobe Photoshop CS

Elements are two different

products. However, you can use both the products to edit or create photos. Adobe Photoshop CC is a part of the Adobe Creative Cloud subscription and has become the

most popular software in the world. Both the software products has its own uses. You can use them

for different purposes. Adobe Photoshop CC Tutorial for Beginners Tutorial Features: Getting Started Organizing Images Basic Editing Techniques Designing Graphics Video Editing Using Paint Brush Creating Textures Other Useful Photoshop CC Features Download Adobe Photoshop CC Adobe Photoshop CC is a powerful tool that is used to edit or create graphics and images. It is a very popular photo editing software. Adobe Photoshop CC includes a lot of features that are used in different industries, whether you are a professional or a hobbyist. Adobe Photoshop CC is

one of the best tools for image editing and making graphics. Photoshop CC is used by various designers a681f4349e

Thule Siki Siki Bicycle Mount Flexible, foldable and compact, the Thule Siki Siki Bicycle Mount provides multiple mounting positions. The mount's easy-tocarry, lightweight, and flexible design makes it ideal for use with any bike type. Ratings Flexible, foldable and compact, the Thule Siki Siki Bicycle Mount provides multiple mounting positions. The mount's easy-to-carry, lightweight, and flexible design makes it ideal for use with any bike type.Q: How is permission to read from databases and the like protected in

Windows? I know it sounds like an "admihistory" question but it's really important so I thought I'd ask here. So for example, if I've got the permissions in place on a database to allow read-only access to specific users or groups in SQL Server, how can I be sure that the data is secure? If there's someone with access to the database's permissions window, is there any way they can see the SQL permissions, so that they could, say, "pull" my data from the database using the explicit permissions? How is this for example secured? I'm no security expert by any means so I'm just

wondering if this is a thing I can trust - and if yes, what measures I should be taking (someone must have got this question before me, right?). A: If I've got the permissions in place on a database to allow read-only access to specific users or groups in SQL Server, how can I be sure that the data is secure? Well this is why you have passwords. If the database has permissions setup correctly, then someone cannot see what you have written to the database, without the appropriate permissions. They are granted to you, when you create the object, or they are granted to you in the

database by the owner. White House press secretary Sean Spicer and Justice Department spokeswoman Sarah Hucker declined to comment Thursday on a CNN report that claimed Attorney General Jeff Sessions directed his chief of staff, Matthew Whitaker, not to recuse himself from Russia investigations. CNN wrote in an article late Wednesday that Whitaker told Sessions twice in April that he should not recuse himself from the Russia investigation. Sessions ultimately did not. "That is a matter for the attorney general, and we have nothing to add," Spicer

Q: How to write curl requests without response data? I'm using a java library to send requests to a server. I want to modify it to suppress the response data. This is the original code: String  $get = "";$ URL url = new URL(get); HttpURLConnection connection = (HttpURLConnection) url.openConnection(); connection.connect(); InputStream inputStream = connection.getInputStream(); When I request the same URL with curl, it works fine but when I use the library it fails. String  $get = "";$ 

## URL url = new URL(get);

CurlConnector.curl(get); A: I made a new method called curl which sends a request and receives a socket inputstream.

CurlConnector.curl(get, null); I'm pretty sure there's a more efficient way to do this but this works. 1. Field of the Invention The present invention relates to a color filter for a solid state image pickup device, a method for

manufacturing the color filter, and a solid state image pickup device. In particular, the present invention relates to a color filter for a solid state image pickup device, which is preferable in view of prevention of

particle generation, a method for manufacturing the color filter, and a solid state image pickup device. 2. Related Background Art Conventionally, there has been an image pickup device, which includes a color filter, and which adjusts the color sensitivity of each pixel according to the light intensity of the image picked up by the solid state image pickup device. There is a well-known solid state image pickup device which has a configuration in which color filter layers of pixels are sequentially laminated in the arrayed manner (see Japanese Patent Application Laid-Open No.

2001-255756). The color filter can be divided into a color filter for a solid state image pickup device in which an opaque pigment is used as a color material (opaque color filter), and a color filter for a solid state image pickup device in which a color material is used as a transparent thin film (transparent color filter). The present invention relates to a color filter for a solid state image pickup device. The color filter for a solid state image pickup device in which an opaque color material is used may

Minimum: OS: Windows 10, Windows 8.1, Windows 7, or Windows Vista (with Service Pack 2) Processor: Intel® Core™ i5 Processor, AMD Athlon™ 64 Processor or equivalent Memory: 4 GB RAM (4 GB required for 64-bit applications) Video: NVIDIA GeForce GTX 970, AMD Radeon™ R9 270X or equivalent DirectX: Version 11 Hard Drive: 2 GB free space on the root partition of the hard drive Internet: Broadband

Related links:

[http://escortguate.com/adobe-photoshop-2021-version-22-4-2-keygen-crack-setup-torrent-activation-code-download](http://escortguate.com/adobe-photoshop-2021-version-22-4-2-keygen-crack-setup-torrent-activation-code-download-final-2022/)[final-2022/](http://escortguate.com/adobe-photoshop-2021-version-22-4-2-keygen-crack-setup-torrent-activation-code-download-final-2022/)

<http://www.camptalk.org/adobe-photoshop-cs4-serial-key-win-mac-march-2022/> [https://rakyatmaluku.id/upload/files/2022/07/KMK9BvBVSAU1PF9uAcAj\\_01\\_9c166c45dc34b7b4a4cdfdd92c75eb3f\\_file](https://rakyatmaluku.id/upload/files/2022/07/KMK9BvBVSAU1PF9uAcAj_01_9c166c45dc34b7b4a4cdfdd92c75eb3f_file.pdf) [.pdf](https://rakyatmaluku.id/upload/files/2022/07/KMK9BvBVSAU1PF9uAcAj_01_9c166c45dc34b7b4a4cdfdd92c75eb3f_file.pdf)

<https://worldwidefellowship.org/photoshop-express-crack-patch-license-keygen-latest/> <https://eugreggae.com/adobe-photoshop-2021-version-22-2-hack-free-win-mac-latest-2022/>

<https://ig-link.com/adobe-photoshop-2021-version-22-4-3-full-license-free-download/> [https://www.reperiohumancapital.com/system/files/webform/Photoshop-2020-version-21\\_2.pdf](https://www.reperiohumancapital.com/system/files/webform/Photoshop-2020-version-21_2.pdf) [https://supportingyourlocal.com/wp-content/uploads/2022/06/Adobe\\_Photoshop\\_2022\\_version\\_23.pdf](https://supportingyourlocal.com/wp-content/uploads/2022/06/Adobe_Photoshop_2022_version_23.pdf) <https://engagementlandschaft.de/wp-content/uploads/2022/06/vaneadv.pdf> [https://rakyatmaluku.id/upload/files/2022/07/FBzlUZJO2fTqwLcYPRIr\\_01\\_9c166c45dc34b7b4a4cdfdd92c75eb3f\\_file.pdf](https://rakyatmaluku.id/upload/files/2022/07/FBzlUZJO2fTqwLcYPRIr_01_9c166c45dc34b7b4a4cdfdd92c75eb3f_file.pdf) [http://hamptonroadsonline.com/wp](http://hamptonroadsonline.com/wp-content/uploads/2022/06/Adobe_Photoshop_2021_Version_2210_Crack_Keygen___Torrent_3264bit.pdf)[content/uploads/2022/06/Adobe\\_Photoshop\\_2021\\_Version\\_2210\\_Crack\\_Keygen\\_\\_\\_Torrent\\_3264bit.pdf](http://hamptonroadsonline.com/wp-content/uploads/2022/06/Adobe_Photoshop_2021_Version_2210_Crack_Keygen___Torrent_3264bit.pdf) <http://westghostproductions.com/?p=2704> <http://www.ndvadvisers.com/photoshop-2022-version-23-0-license-keygen-download-updated-2022/> [https://www.cityofseaside.us/sites/g/files/vyhlif6311/f/uploads/comprehensive\\_plan\\_updated\\_2019.pdf](https://www.cityofseaside.us/sites/g/files/vyhlif6311/f/uploads/comprehensive_plan_updated_2019.pdf) [http://sourceofhealth.net/wp-content/uploads/2022/06/Photoshop\\_HACK\\_\\_Keygen\\_Full\\_Version.pdf](http://sourceofhealth.net/wp-content/uploads/2022/06/Photoshop_HACK__Keygen_Full_Version.pdf) <https://germanconcept.com/adobe-photoshop-2022-version-23-keygen-crack-serial-key-win-mac/> [https://www.mundomagos.com/wp-content/uploads/2022/06/Adobe\\_Photoshop\\_2021\\_Version\\_224.pdf](https://www.mundomagos.com/wp-content/uploads/2022/06/Adobe_Photoshop_2021_Version_224.pdf) <https://2c63.com/adobe-photoshop-2022-version-23-0-2-x64/>

<https://aulagarema.milaulas.com/blog/index.php?entryid=18412>